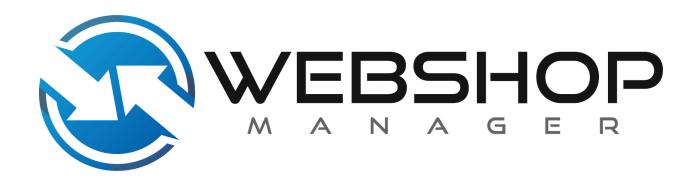

WSM API Documentation: Product API V.1.1.13

Creation Date: May 16, 2013

Last Modified: February 29, 2024

# **Revision History**

| Version | Updates                                                                                                    | Date Modified |
|---------|----------------------------------------------------------------------------------------------------|---------------|
| 1.1.13  | Added optional output for GetIDs endpoint                                                                                                    | 2/29/24       |
| 1.1.12  | Added basic pagination to the GetIDs endpoint                                                                                                    | 2/12/20       |
| 1.1.11  | Added Product Fee information to the GET message                                                                                                    | 7/22/19       |
| 1.1.10  | Added support for product option configuration queries and inventory edits, added Group columns to more tables                                                                      | 2/14/19       |
| 1.1.9   | Clarified timestamp format and timezone in "getIDs", updated hidden field in "Get"                                                                                                  | 1/16/19       |
| 1.1.8   | Addition of "getIDs" and "getBulk" product functionality                                                                                                    | 12/20/18      |
| 1.1.7   | Changes to "Add" and general cleanup/formatting Updated hidden field in "Edit" Removed remarks field from "Get" and "Edit" tables                                                   | 12/12/18      |
| 1.1.6   | Addition of "Add" product functionality (Draft)                                                                                                    | 11/13/18      |
| 1.1.5   | Addition of the following fields to the Product "Get" and "Edit" API calls: Handling Requires Shipping Free Ground Shipping Own Box Quote Shipping                                  | 9/5/18        |
| 1.1.4   | Addition of the following fields to the Product "Get" Response Message: Height Width Length Weight Summary (Description) Summary 2 (Extended Description) Tag Title (Name) UPC Code | 1/16/18       |

## **Table of Contents**

| Section 1. Overview        | 4  |  |  |  |
|----------------------------|----|--|--|--|
| 1.1 URL                    | 4  |  |  |  |
| 1.2 Data Format            | 4  |  |  |  |
| 1.3 Request Method         | 4  |  |  |  |
| 1.4 Authentication Methods | 5  |  |  |  |
| 1.5 Request Actions        | 6  |  |  |  |
| Section 2.0 API Calls      | 7  |  |  |  |
| 2.1 Core Request           | 7  |  |  |  |
| 2.2 Core Response:         | 7  |  |  |  |
| 2.3 Action: Get            | 8  |  |  |  |
| 2.3.1 Get Request:         | 8  |  |  |  |
| 2.3.2 Get Response:        | 8  |  |  |  |
| 2.4 Action: GetIDs         | 14 |  |  |  |
| 2.4.1 GetIDs Request:      | 15 |  |  |  |
| 2.4.2 GetIDs Response:     | 16 |  |  |  |
| 2.5 Action: GetBulk        | 17 |  |  |  |
| 2.5.1 GetBulk Request:     | 17 |  |  |  |
| 2.5.2 GetBulk Response:    | 20 |  |  |  |
| 2.6 Action: Edit           | 23 |  |  |  |
| 2.6.1 Edit Request:        | 24 |  |  |  |
| 2.6.2 Edit Response:       | 29 |  |  |  |
| 2.7 Action: Add            | 29 |  |  |  |
| 2.7.1 Add Request:         | 30 |  |  |  |
| 2.7.2 Add Response:        | 34 |  |  |  |
| Appendices                 | 36 |  |  |  |
| Appendix 1.0               | 36 |  |  |  |
| Response Codes             |    |  |  |  |

## Section 1. Overview

This document will explain the product API for Web Shop Manager. The product API is designed to give Web Shop Manager clients access to the product system through a standardized set of remote procedure calls. The API is accessed via the API URL. The content of the request will determine the action to be taken.

#### 1.1 URL

### Example GET URL:

https://www.yourdomain.com/api/xml/product/get/

#### Example GETIDS URL:

https://www.yourdomain.com/api/xml/product/getids/

### Example GETBULK URL:

https://www.yourdomain.com/api/xml/product/getbulk/

### **Example EDIT URL:**

https://www.yourdomain.com/api/xml/product/edit/

#### Example ADD URL:

https://www.yourdomain.com/api/xml/product/add/

#### 1.2 Data Format

**XML:** Extensible Markup Language (XML) is a markup language that defines a set of rules for encoding documents in a format that is both human-readable and machine-readable. It is defined in the XML 1.0 Specification produced by the W3C, and several other related specifications, all gratis open standards.

-Wikipedia

## 1.3 Request Method

**POST:** In computing, POST is one of many request methods supported by the HTTP protocol used by the World Wide Web. The POST request method is designed to request that a web server accept the data enclosed in the request message body for storage. It is often used when uploading a file or submitting a completed web form.

-Wikipedia

## 1.4 Authentication Methods

API Key based authentication is required to access any of the Web Shop Manager APIs. A key is provided by Web Shop Manager support staff during the implementation process.

## 1.5 Request Actions

#### Get:

The 'get' method allows access to retrieve records within the WSM Product Management System.

#### GetIDs:

The 'getIDs' method allows access to retrieve multiple wsm product IDs within the WSM Product Management System with specified parameters.

### GetBulk:

The 'getBulk' method allows access to retrieve multiple wsm product records within the WSM Product Management System. It also allows the specification of data which is returned in the response.

#### Edit:

The 'edit' method allows modification to specific records within the WSM Product Management System.

#### Add:

The 'add' method allows the creation of new product records within the WSM Product Management System. The 'add' functionality is limited to 200 product additions per hour, and 40 product additions every 10 minutes.

## Section 2.0 API Calls

These are the basis for any request in Web Shop Manager. Each request will contain these control tags (except "Senderlp" which is optional).

## 2.1 Core Request

| Parameter | Data Type | Required | Description                                                                                                    |
|-----------|-----------|----------|----------------------------------------------------------------------------------------------------|
| Request   | Group     | Yes      | Enclosing tag for the request                                                                                                    |
| Action    | String    | Yes      | Action to be taken ('get', 'edit or 'add'')                                                                                       |
| Module    | String    | Yes      | The resource this request is working with ('product')                                                                             |
| Auth      | Group     | Yes      | Enclosing tag for the authentication portion of the request.                                                                      |
| Key       | String    | Yes      | This authentication key is what WSM uses to authenticate and authorize the request. (This key is issued by the WSM support staff) |
| Senderip  | String    | No       | The IP from where the request originated. This is optional, but must come after key if included.                                  |
| Params    | Group     | Yes      | Enclosing tag for the request specific tags.                                                                                      |

## 2.2 Core Response:

| Parameter | Data Type | Required | Description                                                         |
|-----------|-----------|----------|---------------------------------------------------------------------|
| Response  | Group     | Yes      | Enclosing tag for the response                                      |
| Status    | String    | Yes      | Status of the request. See Appendix 1.3 for list of response codes. |

## 2.3 Action: Get

This action obtains all the available detailed information regarding a single product.

## 2.3.1 Get Request:

Exactly one of the following fields should be included in the params list to identify the product information to return.

| Parameter | Data Type | Required                                         | Description                                                    |
|-----------|-----------|--------------------------------------------------|----------------------------------------------------------------|
| id        | Integer   | (ld, stockid,<br>or dealerid<br>must be<br>used) | The unique identifier for the product.                         |
| stockid   | String    | (ld, stockid,<br>or dealerid<br>must be<br>used) | Identification number given to the product by the seller.      |
| dealerid  | String    | (ld, stockid,<br>or dealerid<br>must be<br>used) | Identification number given to the product by the manufacturer |

## Get Request Example:

## 2.3.2 Get Response:

| Parameter           | Data Type      | Group    | Required | Description                                                                                                    |
|---------------------|----------------|----------|----------|----------------------------------------------------------------------------------------------------|
| id                  | Integer        | Response | Yes      | Unique identifier of the product.                                                                                                    |
| title               | String         | Response | Yes      | The primary product name displayed to customers                                                                                                    |
| dealerid            | String         | Response | -        | Identification number given to the product by the manufacturer                                                                                                    |
| stockid             | String         | Response | -        | Custom stock identification number displayed to customers.                                                                                                    |
| upc                 | String         | Response | No       | 12 or 13 digit Universal Product Code                                                                                                    |
| priority            | Integer        | Response | No       | Product Priority 0-999. Default is 500.                                                                                                    |
| cost                | String         | Response | Yes      | Base cost of the item. Used to calculate sales profit. Includes leading \$.                                                                                                    |
| price               | String         | Response | Yes      | Normal price of the item (not including sales tax shipping handling). Includes leading \$.                                                                                                    |
| saleprice           | String         | Response | Yes      | If set, this will override the "Price" field when a customer purchases the item. The sale price will be displayed in addition to the normal price in product listings. Includes leading \$.                                                                        |
| hidesaleprice       | Boolean        | Response | No       | Set to 1 to hide the sale price until item is added to cart. Empty if not set.                                                                                                    |
| weight              | Decimal(14, 4) | Response | No       | Product weight in lbs to use when shipping                                                                                                    |
| height              | Decimal(14, 4) | Response | No       | Product height in inches to use when shipping                                                                                                    |
| width               | Decimal(14, 4) | Response | No       | Product width in inches to use when shipping                                                                                                    |
| length              | Decimal(14, 4) | Response | No       | Product length in inches to use when shipping                                                                                                    |
| condition           | Enum           | Response | No       | Identifies the condition of the product ('New','Used','Refurbished','Antique', 'Remanufactured')                                                                                                    |
| availability        | Enum           | Response | No       | If the availability is set to "Sold" or "Out of Stock", then customers will not be able to purchase this item or add it to their cart. Available options are :'Available','Unique','Out of Stock','Sold','Limited Supply','Inventory','Please Call','Not for Sale' |
| availabilityRemarks | String         | Response | No       | This field is to give a description about the products availability. Good for letting customers know how long an item will be out                                                                                                    |

|                     |         |               |     | of stock, or the amount of time it will be on backorder.                                                                                                    |
|---------------------|---------|---------------|-----|----------------------------------------------------------------------------------------------------|
| remarks             | String  | Response      | No  | Shipping remarks that are displayed on the product description page to customers.                                                                                                    |
| options             | Group   | Response      | No  | List of product option configurations that apply to this product. Products with no options configurations will have an empty options group listed.                                                                     |
| option              | Group   | options       | No  | List of parameters applying to an individual product option configuration that is available for this product.                                                                                                    |
| id                  | Integer | option        | Yes | The unique ID of the specific option configuration for this product. This should align with any order queries for the same option configuration. Every option configuration listed must have an ID associated with it. |
| name                | String  | option        | No  | The name of the specific option configuration for this product. This value may include the parent product's name if indicated in the option configuration.                                                             |
| sku                 | String  | option        | No  | The sku of the specific option configuration for this product. This value may include the parent product's sku if indicated in the option configuration.                                                               |
| inventory           | Integer | option        | Yes | The number of items with this option configuration that are currently in inventory. Every option configuration listed must have an inventory value associated with it.                                                 |
| inventory           | Integer | Response      | No  | Current number of items in stock                                                                                                    |
| pageTitle           | String  | Response      | No  | Title displayed in browser when viewing product.                                                                                                    |
| description         | String  | Response      | No  | HTML enabled short description of the product                                                                                                    |
| extendedDescription | String  | Response      | No  | HTML enabled longer description of the product. Displayed after the images on the product page.                                                                                                    |
| tags                | String  | Response      | No  | Keywords added on the product page.                                                                                                    |
| tieredPricing       | Group   | Response      | No  | Enclosing tag for tiered pricing group tags.                                                                                                    |
| priceGroup          | Group   | tieredPricing | No  | Customer group information for the price tiers.                                                                                                    |
| restrict            | Boolean | priceGroup    | No  | If set to 1 customers in this group can only buy this product in the quantities set in the tiers.                                                                                                    |

| groupld            | Integer        | priceGroup | No  | Customer group id for the containing price tiers. (if there is no group id then the tier is for all users)                                                                                           |
|--------------------|----------------|------------|-----|----------------------------------------------------------------------------------------------------|
| groupName          | String         | priceGroup | No  | Name of the customer group for the containing price tiers ( if there is no groupName the tier is for all users)                                                                                      |
| priceTiers         | Group          | priceGroup | Yes | Enclosing tag for the tiers for the customer group                                                                                                    |
| tier               | Group          | priceTiers | Yes | Enclosing tag for each individual tier for the customer group                                                                                                    |
| price              | Decimal(12, 2) | tier       | Yes | Price for this tier                                                                                                    |
| quantity           | Integer        | tier       | Yes | Number of units sold for the price in this tier.                                                                                                    |
| handling           | Decimal(12, 2) | Response   | No  | Handling charged for the product if set                                                                                                    |
| requiresShipping   | String         | Response   | No  | A boolean value indicating whether or not the product requires shipping <empty> = No 0 = No 1 = Yes</empty>                                                                                          |
| freeGroundShipping | Integer        | Response   | No  | A multi-value field to determine if the product receives free shipping. This field has the following settings:  0 = Use System configuration settings  1 = Yes, Free Shipping  2 = No, Free Shipping |
| ownBox             | Boolean        | Response   | No  | If set, a boolean value if the product has its own Box. <empty> = No 0 = No 1 = Yes</empty>                                                                                                    |
| quoteShipping      | Boolean        | Response   | No  | If set, a boolean value if the product is set to quote shipping costs <empty> = No 0 = No 1 = Yes</empty>                                                                                            |
| emailNotes         | String         | Response   | No  | These notes are included in the order emails sent to the customer. Allowed tags:<br><strong><b><em><i></i></em></b></strong>                                                                         |
| hidden             | Boolean        | Response   | No  | A boolean value if the product is hidden from display in the store catalog <empty> = No 1 = Yes</empty>                                                                                              |
| fees               | Group          | Response   | No  | Enclosing tag for the (optional) product fees.                                                                                                    |
| fee                | Group          | fees       | No  | Enclosing tag for a single product fee                                                                                                    |
| feeValue           | Decimal(12, 2) | fee        | No  | The amount of the product fee to charge per                                                                                                    |

|                  |         |     |    | product.                                                                                                    |
|------------------|---------|-----|----|----------------------------------------------------------------------------------------------------|
| feeLabel         | String  | fee | No | Label that appears with the amount entered in the feeValue. This value will be displayed in the cart, checkout, and admin of the order.                                                                                     |
| returnFirstValue | Boolean | fee | No | If customers get the ability to send in their core before the new product is shipped. When this is enabled and the customer makes the selection they will not be charged the Core charge (feeValue) amount.  1 = Yes 0 = No |
| returnFirstLabel | String  | fee | No | The message customers see when returnFirstValue == 1. If Return First is enabled and no label is entered, a default label of "Return product first" will appear.                                                            |
| sku              | String  | fee | No | SKU / stock number that is used for this fee charge.                                                                                                    |

Get Response Example:

#### Success

```
<?xml version='1.0'?>
<Response>
  <id>123455</id>
 <title>Test Title of the Product</title>
  <dealerid />
  <stockid>12345678910/stockid>
 <cost>$0.00</cost>
  <price>$25.00</price>
  <saleprice>$0.00</saleprice>
  <hidesaleprice />
 <condition>New</condition>
  <availability>AVAILABLE</availability>
  <availabilityRemarks>Product Availability Remarks</availabilityRemarks>
  <inventory>0</inventory>
  <options>
    <option>
      <id>123</id>
      <name>Small, Red</name>
      <sku>1234567890SMR</sku>
      <inventory>12</inventory>
    </option>
    <option>
      <id>456</id>
      <name>Large, Green</name>
      <sku>1234567890LGG</sku>
```

```
<inventory>21</inventory>
  </option>
</ortions>
<tieredPricing>
  ceGroup>
   <priceTiers>
     <tier>
       <price>25.00</price>
       <quantity>1</quantity>
     </tier>
     <tier>
       <price>24.00</price>
       <quantity>2</quantity>
     </tier>
     <tier>
       <price>23.00</price>
        <quantity>3</quantity>
     </tier>
     <tier>
        <price>22.00</price>
       <quantity>4</quantity>
     </tier>
     <tier>
       <price>21.50</price>
        <quantity>5</quantity>
     </tie>>
    </priceTiers>
  </priceGroup>
  <priceGroup>
   <restrict>1</restrict>
   <groupId>1
    <groupName>Name Of Group
    ceTiers>
     <tier>
        <price>23.00</price>
       <quantity>1</quantity>
     </tier>
     <tier>
        <price>21.00</price>
       <quantity>3</quantity>
     </tier>
     <tier>
        <price>20.00</price>
        <quantity>4</quantity>
     </tie>>
     <tier>
      <price>19.50</price>
```

```
<quantity>5</quantity>
       </tier>
     </priceTiers>
   </priceGroup>
 </tieredPricing>
 <fees>
   <fee>
     <feeValue>21.99</feeValue>
     <feeLabel>Supplies fee</feeLabel>
     <returnFirstValue>0</returnFirstValue>
     <returnFirstLabel />
     <sku>AB-12</sku>
   </fee>
   <fee>
     <feeValue>1001.99</feeValue>
     <feeLabel>Core charge</feeLabel>
     <returnFirstValue>1</returnFirstValue>
     <returnFirstLabel>Return first</returnFirstLabel>
     <sku>AB-14</sku>
   </fee>
 </fees>
 <handling>50.00</handling>
 <requiresShipping>1</requiresShipping>
 <freeGroundShipping>2</freeGroundShipping>
 <ownBox>1</ownBox>
 <quoteShipping>0</quoteShipping>
 <emailNotes>These are your email notes.
</Response>
```

#### Failure

### 2.4 Action: GetIDs

This action obtains a list of product IDs that match the supplied query. The response message has a maximum response limit of 50,000 IDs, if your request generates more than this amount, multiple calls are required.

## 2.4.1 GetIDs Request:

| Parameter   | Data Type                          | Group                     | Required | Description                                                                                                    |
|-------------|------------------------------------|---------------------------|----------|----------------------------------------------------------------------------------------------------|
| query       | Group                              | request                   |          | The unique identifier for the product.                                                                                                    |
| condition   | Group                              | query                     |          | A condition within a query that must match a product for it to be returned in the result. Only 1 condition can sent in a query.                                                                             |
| params      | Group                              | request                   | No       | Add additional params as attributes to the product id. Currently available options are; stockid                                                                                                    |
| page        | Integer                            | condition                 |          | Specifies the page of data to retrieve.                                                                                                    |
| timeupdated | Group                              | condition                 |          | A time range that matches when a product was last updated.                                                                                                    |
| timeadded   | Group                              | condition                 |          | A time range that matches a product's added time. <b>Note:</b> This field may not correspond to when a product was actually added to the database since it is an editable field in the WSM admin interface. |
| start       | String<br>(YYYY-MM-DD<br>hh:mm:ss) | timeupdated,<br>timeadded | Yes      | The beginning date and time (inclusive) to use when querying records. Must be before the end time parameter. Timezone is America/Los_Angeles.                                                               |
| end         | String<br>(YYYY-MM-DD<br>hh:mm:ss) | timeupdated,<br>timeadded | Yes      | The ending date and time (inclusive) to use when querying records. Must be after the start time parameter. Timezone is America/Los_Angeles.                                                                 |

## GetIDs Request Example:

## 2.4.2 GetIDs Response:

| Parameter | Data<br>Type | Group    | Required | Description                                                           |
|-----------|--------------|----------|----------|-----------------------------------------------------------------------|
| Status    | Group        | Response | Yes      |                                                                       |
| Code      | Integer      | Status   | Yes      | Return code for the request See appendix 1.0 for valid codes          |
| Message   | String       | Status   | No       | When a request fails this will contain a human-readable error message |
| Page      | Group        | Response | No       | Contains information on results pagination                            |
| Current   | Integer      | Page     | No       | The current page of data being returned                               |
| Previous  | Integer      | Page     | No       | The previous page of data, if applicable.                             |
| Next      | Integer      | Page     | No       | The next page of data, if applicable.                                 |
| Products  | Group        | Response | No       | Contains the found WSM Product IDs                                    |
| ProductID | Integer      | Products | No       | Unique identifier of the product.                                     |

GetIDs Response Example:

## Success (with products)

## Success (with NO products)

#### Failure

### 2.5 Action: GetBulk

This action obtains selected detailed information for the supplied list of products.

### 2.5.1 GetBulk Request:

| Parameter | Data<br>Type   | Group   | Required | Description                                                                                                    |
|-----------|----------------|---------|----------|----------------------------------------------------------------------------------------------------|
| params    | Group          | request | No       | Defines the product attribute data you want returned in the response message for the WSM product IDs in the Request. The product ID will always be returned. If no parameters are supplied, results will be returned with ALL parameters. |
| dealerid  | XML<br>Element | params  | No       | Identification number given to the product by the manufacturer                                                                                                    |

| stockid             | XML<br>Element | params | No | Identification tag given to the product by the seller                                                                                                    |
|---------------------|----------------|--------|----|----------------------------------------------------------------------------------------------------|
| title               | XML<br>Element | params | No | The name of the product                                                                                                    |
| price               | XML<br>Element | params | No | Normal price of the item (not including sales tax shipping handling).                                                                                                    |
| condition           | XML<br>Element | params | No | The condition of the product. Available options are: 'New','Used','Refurbished','Antique','Remanuf actured'                                                                                                    |
| availability        | XML<br>Element | params | No | If the availability is set to "Sold" or "Out of Stock", then customers will not be able to purchase this item or add it to their cart. available options are :'AVAILABLE','UNIQUE','OUT_OF_STOCK','SOLD','LIMITED_SUPPLY', 'INVENTORY','PLEASE_CALL','NOT_FOR_SALE' (must be UPPERCASE) |
| upc                 | XML<br>Element | params | No | The product's universal product code. Must be 12-13 digit.                                                                                                    |
| priority            | XML<br>Element | params | No | Product Priority 0-999. Default is 500.                                                                                                    |
| cost                | XML<br>Element | params | No | Base cost of the item. Used to calculate sales profit                                                                                                    |
| saleprice           | XML<br>Element | params | No | If set, this will override the "Price" field when a customer purchases the item. The sale price will be displayed in addition to the normal price in product listings                                                                                                    |
| weight              | XML<br>Element | params | No | Weight of product in lbs                                                                                                    |
| height              | XML<br>Element | params | No | Height of product in inches                                                                                                    |
| length              | XML<br>Element | params | No | Length of product in inches                                                                                                    |
| width               | XML<br>Element | params | No | Width of product in inches                                                                                                    |
| pageTitle           | XML<br>Element | params | No | Page title displayed in the browser window                                                                                                    |
| description         | XML<br>Element | params | No | HTML enabled short description of the product                                                                                                    |
| extendedDescription | XML<br>Element | params | No | HTML enabled long description of the product                                                                                                    |
| metaKeywords        | XML<br>Element | params | No |                                                                                                    |

| metaDescription     | XML<br>Element | params   | No  |                                                                                                    |
|---------------------|----------------|----------|-----|----------------------------------------------------------------------------------------------------|
| tags                | XML<br>Element | params   | No  | Product search keywords                                                                                                    |
| availabilityRemarks | XML<br>Element | params   | No  | This field is to give a description about the product's availability. Good for letting customers know how long an item will be out of stock, or the amount of time it will be on backorder.                                                                                                    |
| remarks             | XML<br>Element | params   | No  | Shipping remarks that are displayed on the product description page to customers.                                                                                                    |
| options             | XML<br>Element | params   | No  | XML group including information (id, name, sku, inventory) regarding product option configurations.                                                                                                    |
| inventory           | XML<br>Element | params   | No  | Current number of items in stock                                                                                                    |
| handling            | XML<br>Element | params   | No  | Handling charged for the product                                                                                                    |
| requiresShipping    | XML<br>Element | params   | No  | A Boolean value stating whether or not the product requires shipping:  • 0 = No  • 1 = Yes                                                                                                    |
| freeGroundShipping  | XML<br>Element | params   | No  | A multi-value field to determine if the product is allowed to be shipped via free ground shipping. This field has the following settings:  • 0 = Use System configuration settings  • 1 = Yes, allow free ground shipping if offered  • 2 = No, this product should never be shipped via free ground shipping |
| ownBox              | XML<br>Element | params   | No  | A Boolean value that indicates that the product will be considered to have its own shipping box when calculating shipping charges. This only affects UPS and FedEx rates.  • 0 = No • 1 = Yes                                                                                                    |
| quoteShipping       | XML<br>Element | params   | No  | A Boolean value that indicates the customer should only be able to quote shipping costs when this item is included in an order.  • 0 = No • 1 = Yes                                                                                                    |
| emailNotes          | String         | params   | No  | These notes are included in the order emails sent to the customer. Allowed tags:<br><br><strong><b><em><i></i></em></b></strong>                                                                                                    |
| products            | Group          | request  | Yes |                                                                                                    |
| productid           | Integer        | products | Yes | The WSM Product ID you want to retrieve                                                                                                    |

### GetBulk Request Examples:

```
<?xml version='1.0'?>
<request>
 <action>getbulk</action>
 <module>product</module>
 <auth>
   <key>812b4ba287f5ee0bc2387233bbf5bbe87fb4ea5df2621d268.80adad45</key>
 </auth>
 <params>
   <stockid />
   <price />
   <availability />
   <options />
 </params>
 cproducts>
   oductid>12345
   cproductid>67890
 </products>
</request>
```

#### 2.5.2 GetBulk Response:

GetBulk will return a list of products that were successfully located in the database. If a product ID does not exist, it will not show up in the list of products in the response.

| Parameter    | Data Type      | Group    | Required | Description                                                                                                    |
|--------------|----------------|----------|----------|----------------------------------------------------------------------------------------------------|
| Status       | Group          | Response | Yes      |                                                                                                    |
| Code         | Integer        | Status   | Yes      | Return code for the request See appendix  1.0 for valid codes                                                                                                    |
| Message      | String         | Status   | No       | When a request fails this will contain a human readable error message                                                                                                    |
| Products     | Group          | Resposne |          |                                                                                                    |
| Product      | Group          | Products |          |                                                                                                    |
| id           | Integer        | Product  | Yes      | Unique WSM product identifier. This value will always be returned, even if it is not specified in the Request message.                                                                                                    |
| title        | String         | Product  | No       | The name of the product                                                                                                    |
| price        | Decimal(12,2)  | Product  | No       | Normal price of the item (not including sales tax shipping handling).                                                                                                    |
| condition    | Enum           | Product  | No       | The condition of the product. Available options are: 'New','Used','Refurbished','Antique','Reman ufactured'                                                                                                    |
| availability | Enum           | Product  | No       | If the availability is set to "Sold" or "Out of Stock", then customers will not be able to purchase this item or add it to their cart. available options are :'AVAILABLE','UNIQUE','OUT_OF_STOCK','SOLD','LIMITED_SUPPLY','INVENTORY','PLEASE_CALL','NOT_FOR _SALE' (must be UPPERCASE) |
| upc          | Integer        | Product  | No       | The product's universal product code. Must be 12-13 digit.                                                                                                    |
| dealerid     | String         | Product  | No       | Identification number given to the product by the manufacturer Can not be changed, not compatible with dealerid or productid, If multiple products have the same dealerid only one will be updated                                                                                      |
| priority     | Integer        | Product  | No       | Product Priority 0-999. Default is 500.                                                                                                    |
| stockid      | String         | Product  | No       | Custom stock identification number displayed to customers. Can not be changed, not compatible with stockid or productid.If multiple products have the same stockid only one will be update                                                                                              |
| cost         | Decimal(12,2)  | Product  | No       | Base cost of the item. Used to calculate sales profit                                                                                                    |
| saleprice    | Decimal(12, 2) | Product  | No       | If set, this will override the "Price" field when a customer purchases the item. The sale price will be displayed in addition to the                                                                                                    |

|                     |                |          |    | normal price in product listings                                                                                                    |
|---------------------|----------------|----------|----|----------------------------------------------------------------------------------------------------|
|                     | 5 : "(4 4 4)   | <b>.</b> |    |                                                                                                    |
| weight              | Decimal(14, 4) | Product  | No | Weight of product in lbs                                                                                                    |
| height              | Decimal(14, 4) | Product  | No | Height of product in inches                                                                                                    |
| length              | Decimal(14, 4) | Product  | No | Length of product in inches                                                                                                    |
| width               | Decimal(14, 4) | Product  | No | Width of product in inches                                                                                                    |
| pageTitle           | String         | Product  | No | Page title displayed in the browser window                                                                                                    |
| description         | String         | Product  | No | HTML enabled short description of the product                                                                                                    |
| extendedDescription | String         | Product  | No | HTML enabled long description of the product                                                                                                    |
| metaKeywords        | String         | Product  | No |                                                                                                    |
| metaDescription     | String         | Product  | No |                                                                                                    |
| tags                | String         | Product  | No | Product search keywords                                                                                                    |
| availabilityRemarks | String         | Product  | No | This field is to give a description about the products availability. Good for letting customers know how long an item will be out of stock, or the amount of time it will be on backorder.                                                                                                    |
| remarks             | String         | Product  | No | Shipping remarks that are displayed on the product description page to customers.                                                                                                    |
| inventory           | Integer        | Product  | No | Current number of items in stock                                                                                                    |
| handling            | Decimal(12, 2) | Product  | No | Handling charged for the product                                                                                                    |
| requiresShipping    | Boolean        | Product  | No | A Boolean value stating whether or not the product requires shipping:  • 0 = No  • 1 = Yes                                                                                                    |
| freeGroundShipping  | Integer        | Product  | No | A multi-value field to determine if the product is allowed to be shipped via free ground shipping. This field has the following settings:  • 0 = Use System configuration settings  • 1 = Yes, allow free ground shipping if offered  • 2 = No, this product should never be shipped via free ground shipping |
| ownBox              | Boolean        | Product  | No | A Boolean value that indicates that the product will be considered to have its own shipping box when calculating shipping charges. This only affects UPS and FedEx rates.  • 0 = No • 1 = Yes                                                                                                    |

| quoteShipping | Boolean | Product | No | A Boolean value that indicates the customer should only be able to quote shipping costs when this item is included in an order.  • 0 = No  • 1 = Yes |
|---------------|---------|---------|----|----------------------------------------------------------------------------------------------------|
| emailNotes    | String  | Product | No | These notes are included in the order emails sent to the customer. Allowed tags:<br><strong><b><em><i>&lt;</i></em></b></strong>                     |

GetBulk Response Example:

#### Success

```
<?xml version='1.0'?>
<Response>
 <Status>
    <Code>200</Code>
  </Status>
  <Products>
    <Product>
      <id>12345</id>
      <stockid>abc123</stockid>
      <price>110.00</price>
      <availability>AVAILABLE</availability>
      <options>
        <option>
          <id>123</id>
          <name>Small, Red</name>
          <sku>1234567890SMR</sku>
          <inventory>12</inventory>
        </option>
      </options>
    </Product>
    <Product>
      <id>67890</id>
      <stockid>xyz789</stockid>
      <price>1250.50</price>
      <availability>NOT_FOR_SALE</availability>
      <options />
    </Product>
  </Products>
</Response>
```

Failure

## 2.6 Action: Edit

## 2.6.1 Edit Request:

Multiple cproduct entries can be included in a single edit request.

| Parameter      | Data Type      | Group      | Required | Description                                                                                                    |
|----------------|----------------|------------|----------|----------------------------------------------------------------------------------------------------|
| product        | Group          | request    | Yes      | Enclosing tag for the product                                                                                                    |
| parameters     | Group          | product    | Yes      | Enclosing tag for all the attributes of a product                                                                                                    |
| productid      | Integer        | parameters | 1 of 3   | First choice to lookup the product based on this unique identifier of the product. Value will not be changed, strictly READ-ONLY to identify the product to edit.                                                                                                    |
| dealerid       | String         | parameters | 1 of 3   | Second choice (if productid is not present or are unsuccessful) to lookup the product based on this unique Identification number given to the product by the manufacturer. Value will not be changed, strictly READ-ONLY to identify the product to edit. If multiple products have the same dealerid only one will be updated. |
| stockid        | String         | parameters | 1 of 3   | Third choice (if productid and dealerid are not present or are unsuccessful) to lookup the product based on this custom stock identification number displayed to customers. Value will not be changed, strictly READ-ONLY to identify the product to edit. If multiple products have the same stockid only one will be updated. |
| optionconfigid | Integer        | parameters | No       | The option configuration ID that applies to this product. Setting this will make the inventory value below apply to the option configuration associated with this product. All of the other values edited will apply to the product itself.                                                                                     |
| upc            | Integer        | parameters | No       | The product's universal product code. Must be 12-13 digit.                                                                                                    |
| title          | String         | parameters | No       | The name of the product                                                                                                    |
| priority       | Integer        | parameters | No       | Product Priority 0-999. Default is 500.                                                                                                    |
| cost           | Decimal(12, 2) | parameters | Yes      | Base cost of the item. Used to calculate sales profit                                                                                                    |
| price          | Decimal(12, 2) | parameters | Yes      | Normal price of the item (not including sales tax shipping handling).                                                                                                    |
| saleprice      | Decimal(12, 2) | parameters | Yes      | If set, this will override the "Price" field when a customer purchases the item. The sale price will be displayed in addition to the normal price in product listings                                                                                                    |

| hidesaleprice       | Boolean        | parameters | No | Set to 1 to hide the sale price until item is added to cart. Empty if not set.                                                                                                    |
|---------------------|----------------|------------|----|----------------------------------------------------------------------------------------------------|
| weight              | Decimal(14, 4) | parameters | No | Weight of product in lbs                                                                                                    |
| height              | Decimal(14, 4) | parameters | No | Height of product in inches                                                                                                    |
| length              | Decimal(14, 4) | parameters | No | Length of product in inches                                                                                                    |
| width               | Decimal(14, 4) | parameters | No | Width of product in inches                                                                                                    |
| pageTitle           | String         | parameters | No | Page title displayed in the browser window                                                                                                    |
| description         | String         | parameters | No | HTML enabled short description of the product                                                                                                    |
| extendedDescription | String         | parameters | No | HTML enabled long description of the product                                                                                                    |
| tags                | String         | parameters | No | Product search keywords                                                                                                    |
| condition           | String         | parameters | No | The condition of the product. Available options are: 'New','Used','Refurbished','Antique','Remanu factured'                                                                                                    |
| availability        | Enum           | parameters | No | If the availability is set to "Sold" or "Out of Stock", then customers will not be able to purchase this item or add it to their cart. available options are :'AVAILABLE','UNIQUE','OUT_OF_STOCK','SOLD','LIMITED_SUPPLY','INVENTORY','PLEASE_CALL','NOT_FOR_S ALE' (must be UPPERCASE) |
| availabilityRemarks | String         | parameters | No | This field is to give a description about the products availability. Good for letting customers know how long an item will be out of stock, or the amount of time it will be on backorder.                                                                                              |
| inventory           | Integer        | parameters | No | Current number of items in stock. If the optionconfigid value is set, the inventory edited here will apply to the option configuration indicated, NOT the product itself.                                                                                                    |
| handling            | Decimal(12, 2) | parameters | No | Handling charged for the product                                                                                                    |
| requiresShipping    | Boolean        | parameters | No | A Boolean value stating whether or not the product requires shipping:  • 0 = No • 1 = Yes                                                                                                    |
| freeGroundShipping  | Integer        | parameters | No | A multi-value field to determine if the product receives free shipping. This field has the following settings:  • 0 = Use System configuration settings                                                                                                    |

|               |                |               |     | <ul> <li>1 = Yes, Free Shipping</li> <li>2 = No, Free Shipping</li> </ul>                                                        |
|---------------|----------------|---------------|-----|----------------------------------------------------------------------------------------------------|
| ownBox        | Boolean        | parameters    | No  | A Boolean value if the product has its own Box:  • 0 = No • 1 = Yes                                                              |
| quoteShipping | Boolean        | parameters    | No  | A Boolean value if the product is set to quote shipping costs:  • 0 = No • 1 = Yes                                               |
| emailNotes    | String         | parameters    | No  | These notes are included in the order emails sent to the customer. Allowed tags:<br><strong><b><em><i>&lt;</i></em></b></strong> |
| hidden        | Boolean        | parameters    | No  | A Boolean value indicating that the product is either hidden or not:  • 0 = No • 1 = Yes                                         |
| tieredPricing | Group          | parameters    | No  | Enclosing tag for tiered pricing group tags.                                                                                     |
| priceGroup    | Group          | tieredPricing | No  | Customer group information for the price tiers.                                                                                  |
| restrict      | Boolean        | priceGroup    | No  | If set to 1 customers in this group can only buy this product in the quantities set in the tiers.                                |
| groupld       | Integer        | priceGroup    | No  | Customer group id for the containing price tiers. (if there is no group id then the tier is for all users)                       |
| groupName     | String         | priceGroup    | No  | Name of the customer group for the containing price tiers ( if there is no groupName the tier is for all users)                  |
| priceTiers    | Group          | priceGroup    | Yes | Enclosing tag for the tiers for the customer group                                                                               |
| tier          | Group          | priceTiers    | Yes | Enclosing tag for each individual tier for the customer group                                                                    |
| price         | Decimal(12, 2) | tier          | Yes | Price for this tier                                                                                                    |
| quantity      | Integer        | tier          | Yes | Number of units sold for the price in this tier.                                                                                 |

## Edit Request Example:

```
<?xml version='1.0'?>
<request>
    <action>edit</action>
    <module>product</module>
    <auth>
```

```
<key>812b4ba287f5ee0bc4523453bbf5bbe87fb4ea5df2621d268.8adsad145</key>
</auth>
cproduct>
  <parameters>
    oductid>2878165
    <optionconfigid>12</optionconfigid>
    <upc>612345678906</upc>
    <title>Fancy New Product</title>
    <dealerid>Dealer123</dealerid>
    <stockid>Sku123</stockid>
    <priority>499</priority>
    <cost>10.99</cost>
    <price>15.99</price>
    <saleprice>9.99</saleprice>
    <hidesaleprice>1</hidesaleprice>
    <weight>99.999</weight>
    <height>10</height>
    <length>12.34</length>
    <width>123.4456</width>
    <pageTitle>A big page title!</pageTitle>
    <description><![CDATA[<b>Great New Product!</b>]]></description>
    <extendedDescription>More Description</extendedDescription>
    <tags>Tag1</tags>
    <condition>New</condition>
    <availability>UNIQUE</availability>
    <availabilityRemarks>Rarely in stock.</availabilityRemarks>
    <inventory>3</inventory>
    <handling>50.00</handling>
    <requiresShipping>1</requiresShipping>
    <freeGroundShipping>2</freeGroundShipping>
    <ownBox>1</ownBox>
    <quoteShipping>0</quoteShipping>
    <hidden>0</hidden>
    <emailNotes>These are your email notes.
    <tieredPricing>
     <priceGroup>
       <restrict>1</restrict>
       <groupId>4
       <groupName>Dealers
       <priceTiers>
         <tier>
           <price>250.00</price>
           <quantity>1</quantity>
         </tier>
        </priceTiers>
      </priceGroup>
      ceGroup>
```

## 2.6.2 Edit Response:

| Parameter | Data<br>Type | Group    | Required | Description                                                                                                    |  |
|-----------|--------------|----------|----------|----------------------------------------------------------------------------------------------------|--|
| Status    | Group        | Response | Yes      |                                                                                                    |  |
| Code      | Integer      | Status   | No       | Return code for the request See appendix 1.0 for valid codes                                                                                      |  |
| Message   | String       | Status   | Yes      | When a request fails this will contain a human readable error message                                                                             |  |
| Products  | Group        | Response | Yes      | Collection of import statuses for each product                                                                                                    |  |
| Product   | Group        | Products | No       |                                                                                                    |  |
| StockID   | String       | Product  | No       | Stock ID provided in the request                                                                                                    |  |
| ProductID | Integer      | Product  | No       | Product ID provided in the request                                                                                                    |  |
| DealerID  | String       | Product  | No       | Dealer ID provided in the request                                                                                                    |  |
| Status    | String       | Product  | No       | Status of the product import:  Updated - product updated  Noop - No operation needed, data unchanged  Missing - Product not found in WSM database |  |

## Edit Response Example:

## 2.7 Action: Add

## 2.7.1 Add Request:

Multiple products may be added in a given request by adding multiple product> elements.
Order of parameters does not matter.

| Parameter    | Data Type      | Group   | Required | Description                                                                                                    |
|--------------|----------------|---------|----------|----------------------------------------------------------------------------------------------------|
| product      | Group          | request | Yes      | Enclosing tag for the product                                                                                                    |
| requestid    | String         | product | Yes      | An identifying string that will be used by the response to indicate success or failure for this product. This value may be a hash, UUID, stockid, or some other value, but for best results, this should be unique among all products being submitted in a multi-product add request.   |
| title        | String         | product | Yes      | The name of the product                                                                                                    |
| price        | Decimal(12,2)  | product | Yes      | Normal price of the item (not including sales tax shipping handling).                                                                                                    |
| condition    | Enum           | product | Yes      | The condition of the product. Available options are: 'New','Used','Refurbished','Antique','Remanufact ured'                                                                                                    |
| availability | Enum           | product | Yes      | If the availability is set to "Sold" or "Out of Stock", then customers will not be able to purchase this item or add it to their cart. available options are :'AVAILABLE','UNIQUE','OUT_OF_STOCK','SOLD','LIMITED_SUPPLY','I NVENTORY','PLEASE_CALL','NOT_FOR_SALE' (must be UPPERCASE) |
| upc          | Integer        | product | No       | The product's universal product code. Must be 12-13 digit.                                                                                                    |
| dealerid     | String         | product | No       | Identification number given to the product by the manufacturer Can not be changed, not compatible with dealerid or productid, If multiple products have the same dealerid only one will be updated                                                                                      |
| priority     | Integer        | product | No       | Product Priority 0-999. Default is 500.                                                                                                    |
| stockid      | String         | product | No       | Custom stock identification number displayed to customers. Can not be changed, not compatible with stockid or productid.If multiple products have the same stockid only one will be update                                                                                              |
| cost         | Decimal(12, 2) | product | No       | Base cost of the item. Used to calculate sales profit                                                                                                    |
| saleprice    | Decimal(12, 2) | product | No       | If set, this will override the "Price" field when a customer purchases the item. The sale price will be displayed in addition to the normal price in product listings                                                                                                    |

| weight              | Decimal(14, 4) | product | No | Weight of product in lbs                                                                                                    |
|---------------------|----------------|---------|----|----------------------------------------------------------------------------------------------------|
| height              | Decimal(14, 4) | product | No | Height of product in inches                                                                                                    |
| length              | Decimal(14, 4) | product | No | Length of product in inches                                                                                                    |
| width               | Decimal(14, 4) | product | No | Width of product in inches                                                                                                    |
| pageTitle           | String         | product | No | Page title displayed in the browser window                                                                                                    |
| description         | String         | product | No | HTML enabled short description of the product                                                                                                    |
| extendedDescription | String         | product | No | HTML enabled long description of the product                                                                                                    |
| metaKeywords        | String         | product | No |                                                                                                    |
| metaDescription     | String         | product | No |                                                                                                    |
| tags                | String         | product | No | Product search keywords                                                                                                    |
| availabilityRemarks | String         | product | No | This field is to give a description about the products availability. Good for letting customers know how long an item will be out of stock, or the amount of time it will be on backorder.                                                                                                    |
| remarks             | String         | product | No | Shipping remarks that are displayed on the product description page to customers.                                                                                                    |
| inventory           | Integer        | product | No | Current number of items in stock                                                                                                    |
| handling            | Decimal(12, 2) | product | No | Handling charged for the product                                                                                                    |
| requiresShipping    | Boolean        | product | No | A Boolean value stating whether or not the product requires shipping:  • 0 = No  • 1 = Yes                                                                                                    |
| freeGroundShipping  | Integer        | product | No | A multi-value field to determine if the product is allowed to be shipped via free ground shipping. This field has the following settings:  • 0 = Use System configuration settings  • 1 = Yes, allow free ground shipping if offered  • 2 = No, this product should never be shipped via free ground shipping |
| ownBox              | Boolean        | product | No | A Boolean value that indicates that the product will be considered to have its own shipping box when calculating shipping charges. This only affects UPS and FedEx rates.  • 0 = No • 1 = Yes                                                                                                    |
| quoteShipping       | Boolean        | product | No | A Boolean value that indicates the customer should only be able to quote shipping costs when this item is included in an order.  • 0 = No • 1 = Yes                                                                                                    |

| emailNotes | String | product | No | These notes are included in the order emails sent to the customer. Allowed tags:<br><br><br>cp><br>dr> <strong><b><em><i></i></em></b></strong> |
|------------|--------|---------|----|----------------------------------------------------------------------------------------------------|
|------------|--------|---------|----|----------------------------------------------------------------------------------------------------|

#### Add Request Example:

```
<?xml version='1.0'?>
<request>
 <action>add</action>
 <module>product</module>
    <key>812b4ba287f5ee0bc4523453bbf5bbe87fb4ea5df2621d268.8adsad145</key>
 </auth>
 cproduct>
    <requestid>94b2149d-5598-4a0f-afb8-3623f5f8bfe3/requestid>
    <title>This is an example product title </title>
    <condition>New</condition>
    <price>99.99</price>
    <availability>AVAILABLE</availability>
    <stockid>123example456</stockid>
    <dealerid>789ExDealId</dealerid>
    <upc>712345678904</upc>
    <priority>490</priority>
    <cost>43.62</cost>
    <saleprice>39.99</saleprice>
    <weight>12.3456</weight>
    <height>12</height>
    <length>18</length>
    <width>6.5</width>
    <pageTitle>Example Product</pageTitle>
    <description>This describes an example product.</description>
    <inventory>12</inventory>
    <handling>4.99</handling>
    <requiresShipping>1</requiresShipping>
    <freeGroundShipping>2</freeGroundShipping>
    <ownBox>1</ownBox>
    <quoteShipping>1</quoteShipping>
 </product>
 oduct>
    <requestid>66916216511cb09e5f31bbbf5775e9ce</requestid>
    <title>This is another example product title </title>
    <condition>Refurbished</condition>
    <price>10.99</price>
    <availability>UNIQUE</availability>
    <stockid>Sample123</stockid>
    <dealerid>890ExDealId</dealerid>
```

```
<upc>709876543214</upc>
  <priority>510</priority>
  <cost>1.52</cost>
  <saleprice>8.99</saleprice>
  <weight>10.3</weight>
  <height>4.0</height>
  <length>6.0</length>
  <width>6</width>
  <pageTitle>Second Example Product</pageTitle>
  <description>This describes another example product.</description>
  <inventory>12</inventory>
  <handling>4.99</handling>
  <requiresShipping>0</requiresShipping>
 <freeGroundShipping>0</freeGroundShipping>
 <ownBox>0</ownBox>
  <quoteShipping>0</quoteShipping>
  <emailNotes>These are your email notes.
  </product>
</request>
```

## 2.7.2 Add Response:

| Parameter | Data<br>Type | Group    | Required | Description                                                                                                    |
|-----------|--------------|----------|----------|----------------------------------------------------------------------------------------------------|
| Status    | Group        | Response | Yes      |                                                                                                    |
| Code      | Integer      | Status   | Yes      | Return code for the request See appendix 1.0 for valid codes                                                                                                    |
| Message   | String       | Status   | No       | A human-readable error or success message                                                                                                    |
| Products  | Group        | Response | No       | Collection of import statuses for each product                                                                                                    |
| Product   | Group        | Products | No       | Collection of individual product data                                                                                                    |
| RequestID | String       | Product  | Yes      | The requestid field that was submitted with the product in the request. This is used to identify the results of the work for a product with the original request. |
| ProductID | Integer      | Product  | No       | WSM Product ID created during the request if successful                                                                                                    |
| StockID   | String       | Product  | No       | Stock ID provided in the request                                                                                                    |
| DealerID  | String       | Product  | No       | Dealer ID provided in the request                                                                                                    |
| Status    | String       | Product  | Yes      | Status of the product creation:  • "Created" - Product was created  • "Failed" - Product failed to be created                                                     |
| Message   | String       | Product  | No       | An optional human-readable message regarding the status of the specific product request.                                                                          |

## Add Response Example:

#### Success

#### Failure

# Appendices

## Appendix 1.0

## **Response Codes**

| Code   | Description                                             |  |  |  |
|--------|---------------------------------------------------------|--|--|--|
| 200    | Success                                                 |  |  |  |
| 202    | Accepted                                                |  |  |  |
| 400    | Bad Request                                             |  |  |  |
| 400.1  | Unexpected XML request                                  |  |  |  |
| 400.1b | Status not supported                                    |  |  |  |
| 400.1b | Problem with Tracking numbers                           |  |  |  |
| 400.1a | Invalid order ID                                        |  |  |  |
| 400.2  | Malformed XML Request                                   |  |  |  |
| 403    | Forbidden                                               |  |  |  |
| 403.1  | Unable to authenticate this API key for this request    |  |  |  |
| 403.2  | The API key was not valid for requests against this API |  |  |  |
| 403.3  | The API key was not valid for requests against this API |  |  |  |
| 404    | Not found                                               |  |  |  |
| 404.1a | Order not found                                         |  |  |  |
| 405    | Method not allowed                                      |  |  |  |
| 408    | Request timeout                                         |  |  |  |
| 500    | Internal server error                                   |  |  |  |
| 500.1  | Invalid input type                                      |  |  |  |
| 500.2  | Internal server error                                   |  |  |  |
| 500.3  | Invalid input parameters                                |  |  |  |
| 500.5  | Invalid input type                                      |  |  |  |
| 500.6  | Internal server error                                   |  |  |  |